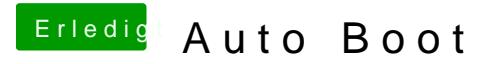

Beitrag von Doctor Plagiat vom 18. September 2019, 17:25

[sido1](https://www.hackintosh-forum.de/user/46971-sido190/)90 sorry, mache ich aber schon eine halbe Ewigkeit so. Du musst gedrückt halten, bis das Bootmenü erscheint, dann loslassen.